Scritto da Administrator Domenica 02 Maggio 2021 11:30

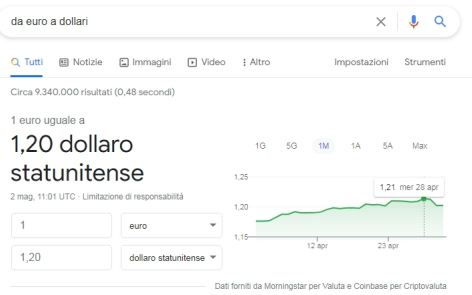

 Un motore di ricerca come Google nasconde molti trucchi e segreti ed oggi provo a svelervene qualcuno.

{loadposition user7}

Ne trovate di più o meno utili, ma sono convinto che non li conoscevate.

ESERCIZIO DI RESPIRAZIONE: siete stressati dal lavoro? Google vi aiuta e offre uno strumento chiamato appunto Breathing exercise. Se digitate quelle parole nel motore di ricerca, vi verrà mostrata un'animazione che vi guiderà a respirare correttamente e a calmarvi.

FILTRARE LA RICERCA IN CHROME: se si accede a Google Chrome e si cerca con parole chiave accanto al simbolo & quot:+ & quot: e al nome del sito web da cui si pensa di poter ottenere le informazioni, sarà più facile trovare più velocemente l'articolo correlato (ad esempio tabelline + robertosconocchini). Stessa cosa se, prima di scrivere la parola che cercate, inserite site.(nome del sito in cui lo state cercando): in questo caso Google opererà la ricerca all'interno del sito che avete indicato.

IL CONTACALORIE: Se siete a dieta o vi piace contare le calorie che consumate quotidianamente e non sapete come farlo, nel motore di ricerca di Google potete porre la semplice domanda & quot; quante calorie ha una pera? & quot; o qualunque cibo vi interessi.

USARE LA CALCOLATRICE: Avete bisogno di fare calcoli matematici ma per qualche motivo non avete una calcolatrice digitale o fisica? Rilassatevi, perché potete inserire la parola & quot: Calcolatrice & quot; nel motore di ricerca e voilà, vi verrà mostrata una calcolatrice minimalista con vari strumenti per risolvere i vostri esercizi.

 - TROVARE I TITOLI DELLE CANZONI: qualcosa che probabilmente è successo a tutti noi, è che abbiamo ascoltato una bella canzone ma non sappiamo chi la canta, o come si

10 cose che non sapevi di poter fare col motore di ricerca Google

Scritto da Administrator Domenica 02 Maggio 2021 11:30

intitola. Quello che potete fare è ricordare alcune parole chiave della stessa canzone e inserirle nel motore di ricerca, dove troverete le risposte.

RUOTARE LO SCHERMO: Se scrivete nel motore di ricerca le parole & quot; do a barrel roll&quot:, lo schermo effettuerà un giro completo fino a tornare nella posizione originale.

TESTA O CROCE: se vi dovete affidare alla sorte, basta cercare & quot; Testa o croce" per disporrere della classica monetina da lanciare in aria.

 - CERCARE ELEMENTI GRAFICI: C'è un modo per visualizzarer la grafica che sicuramente non conoscevate. Provate a inserire  $sqrt(cos(x))^*cos(300x) + sqrt(abs(x)) - 0.7)^*$  $(4-x^*x)^0$ .01,sqrt $(6-x^2)$ , -sqrt $(6-x^2)$  from -4.5 to 4.5 nel vostro motore di ricerca e guardate il risultato.

 - IL METRONOMO: sappiamo che il metronomo aiuta a suonare uno strumento musicale e se avete bisogno di seguire il tempo della musica è sufficiente scrivere nel motore di ricerca la parola metronomo.

 - GIOCARE A PAC-MAN: se siete nostalgici del gioco Pac-Man, allora dovreste sapere che Google ha reso omaggio a questo classico tempo fa e ora basta cercare & quot; Pac man doodle" per rivivere i bei tempi.

 - CONVERTIRE VALUTE: ecco un trucco molto utile se dovete cambiare una somma di denaro, ad esempio 200 euro in dollari. In questo caso l'unica cosa che dovete fare è scrivere & quot; da euro a dollari & quot;

{jcomments on}

{loadposition user6}